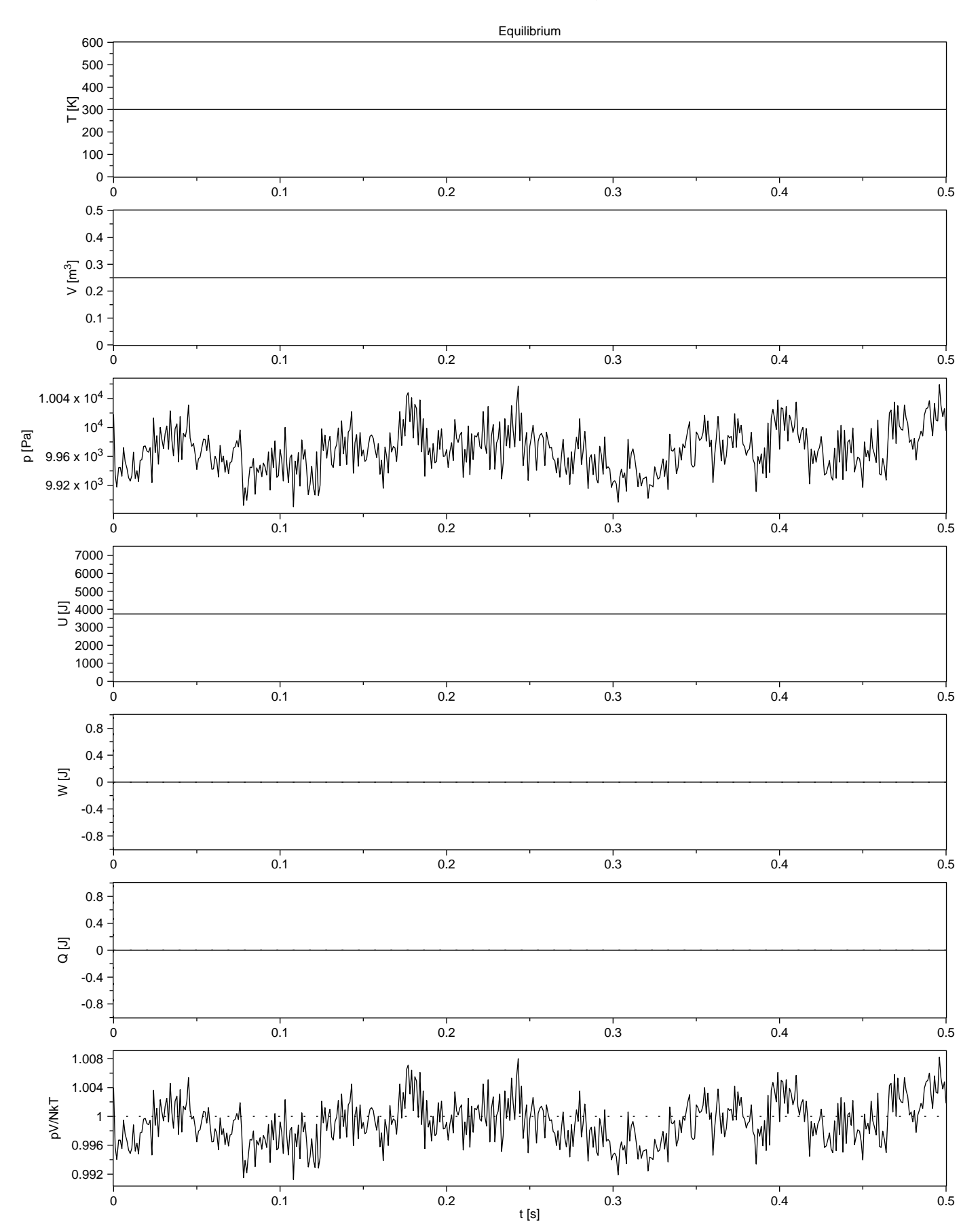

### Simulation at constant energy and volume

#### Simulation at constant energy and volume

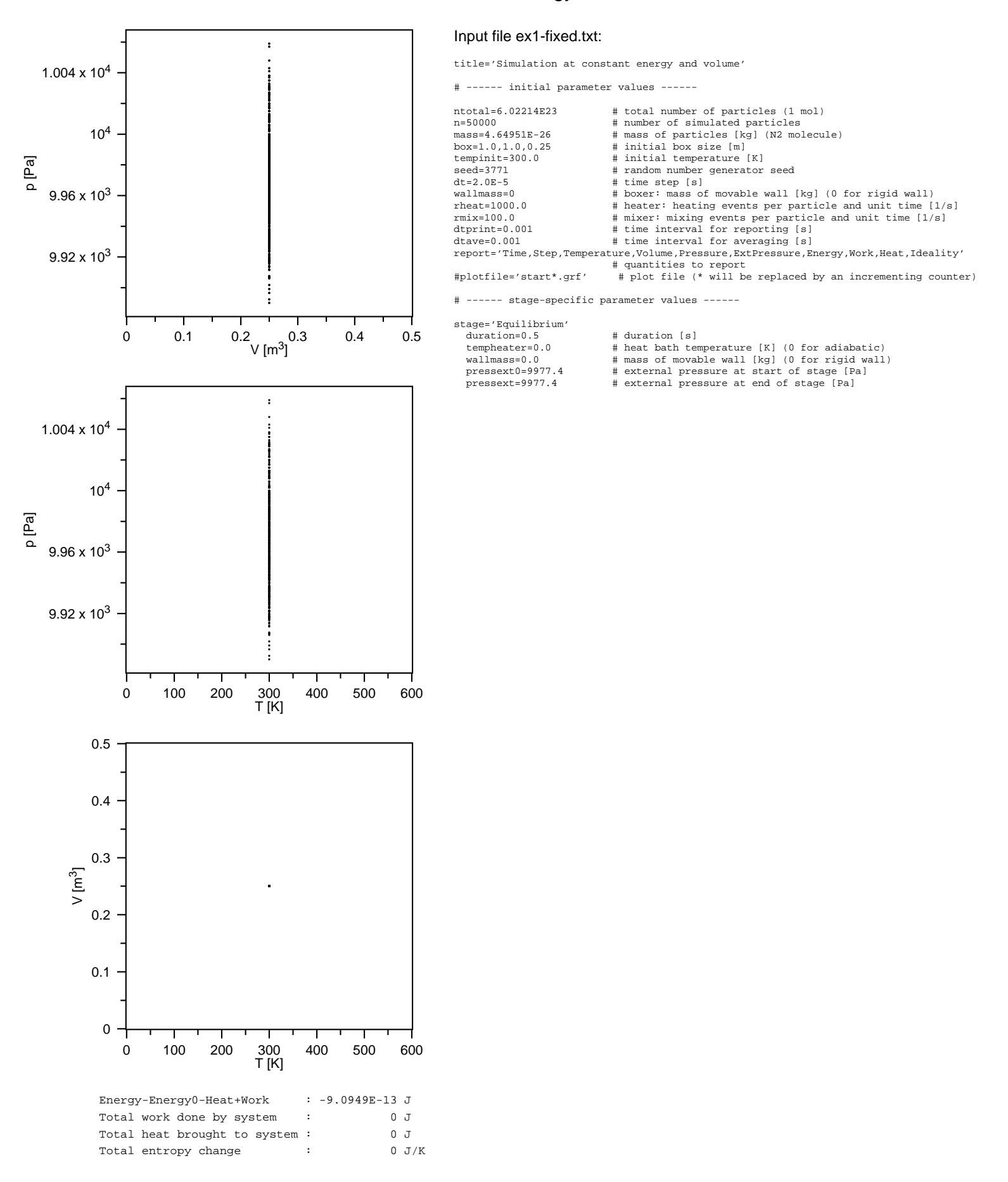

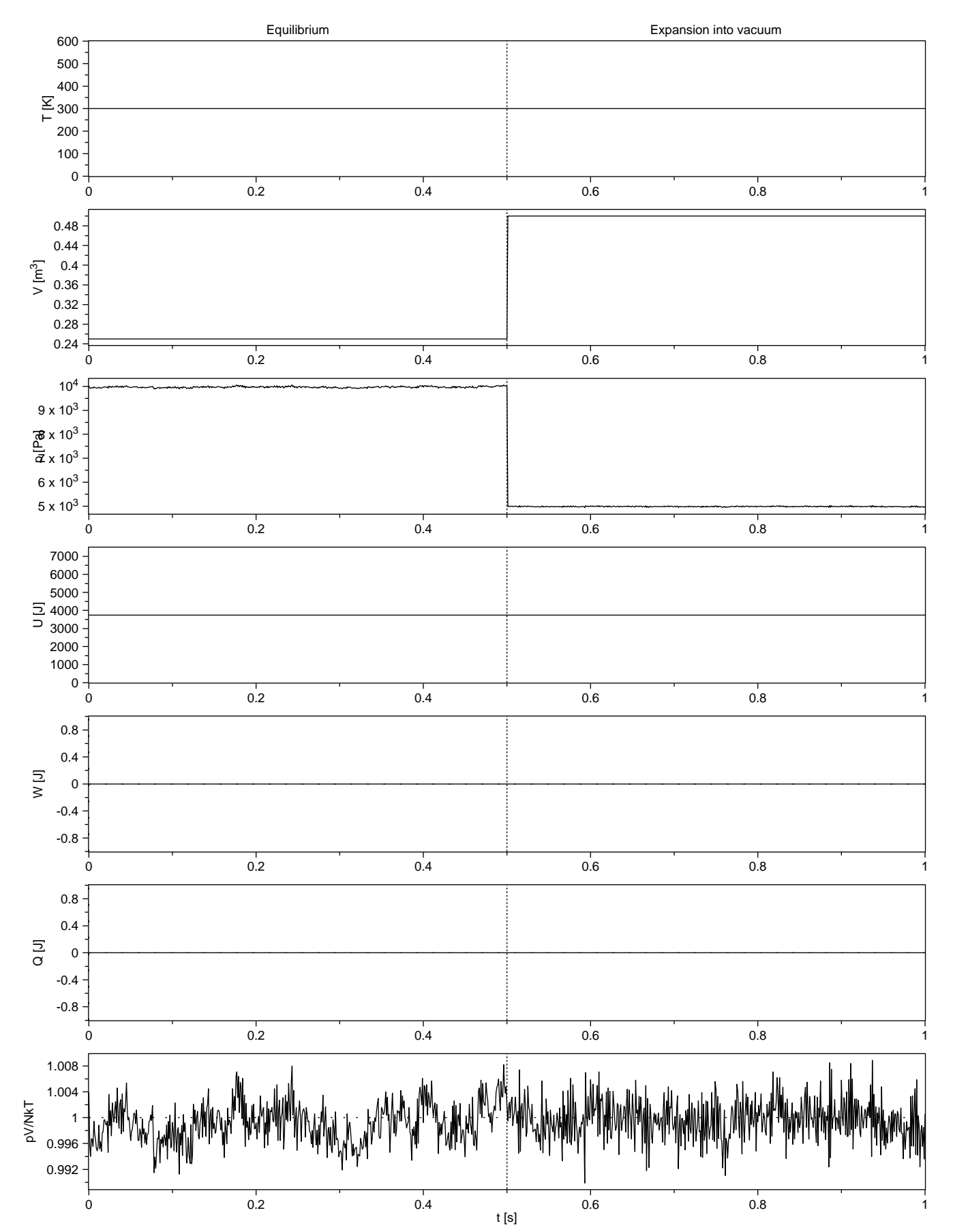

# Expansion into vacuum

# Expansion into vacuum

Input file ex2-vacuum.txt:

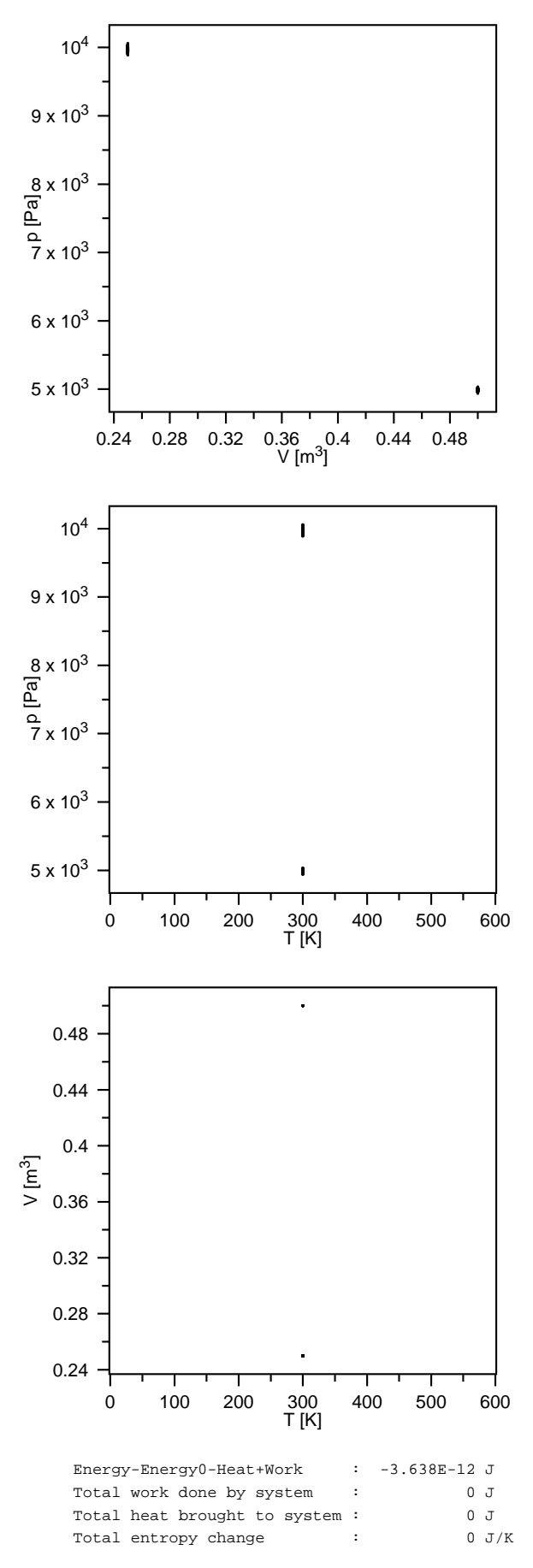

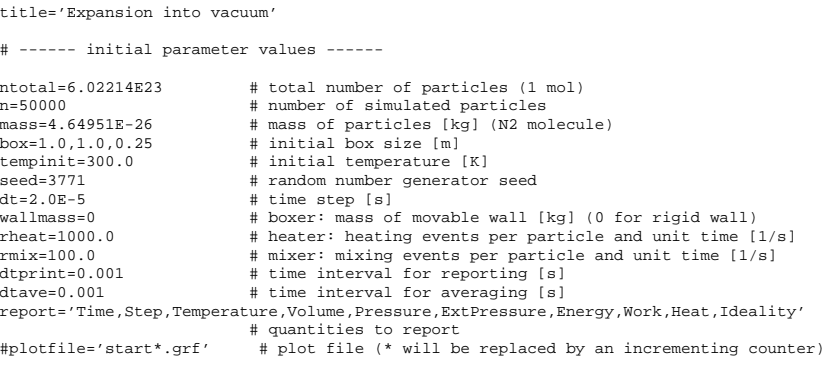

# ------ stage-specific parameter values ------

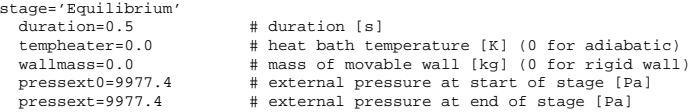

stage='Expansion into vacuum' box=1.0,1.0,0.5 # initial box size [m]

### Adiabatic expansion

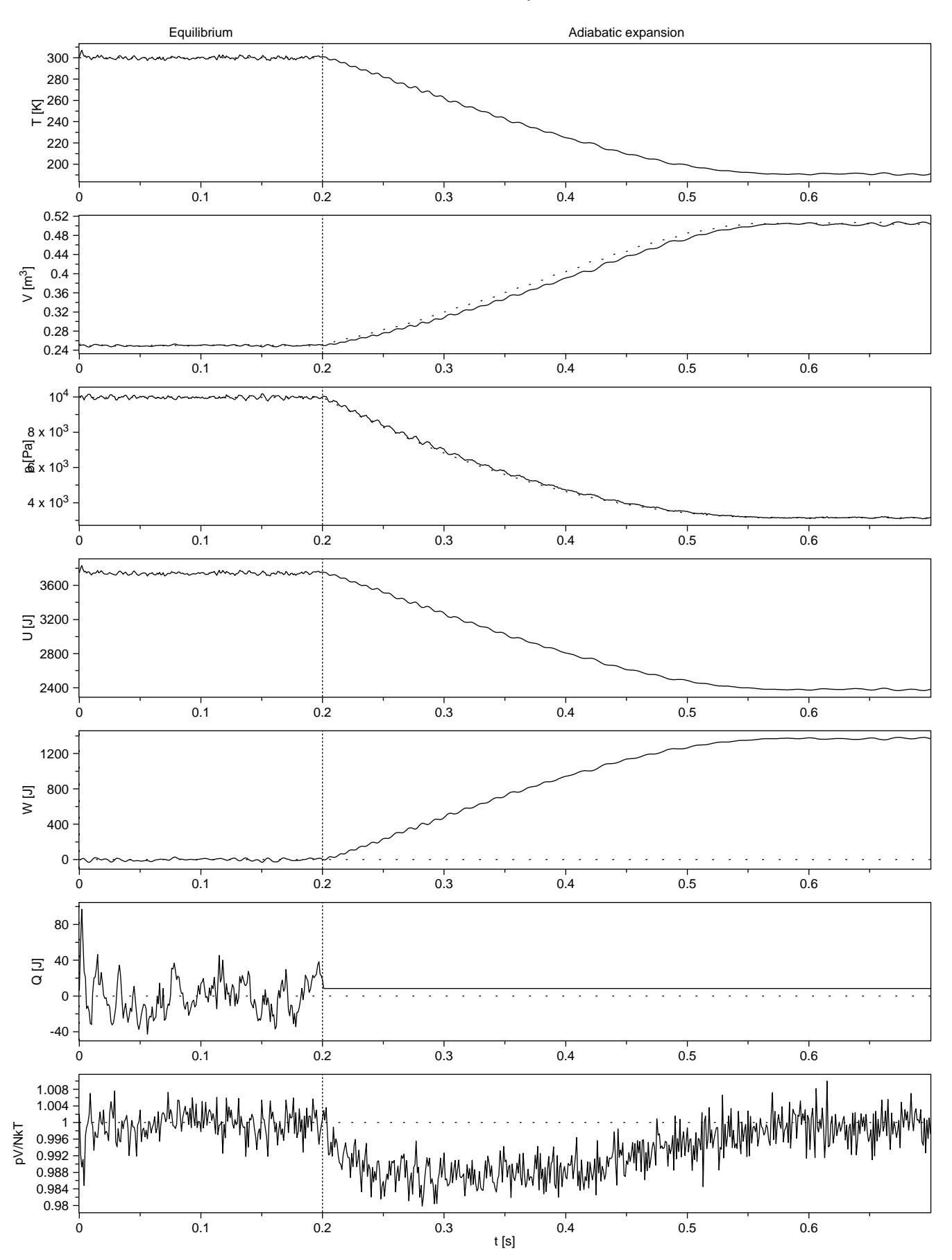

#### Adiabatic expansion

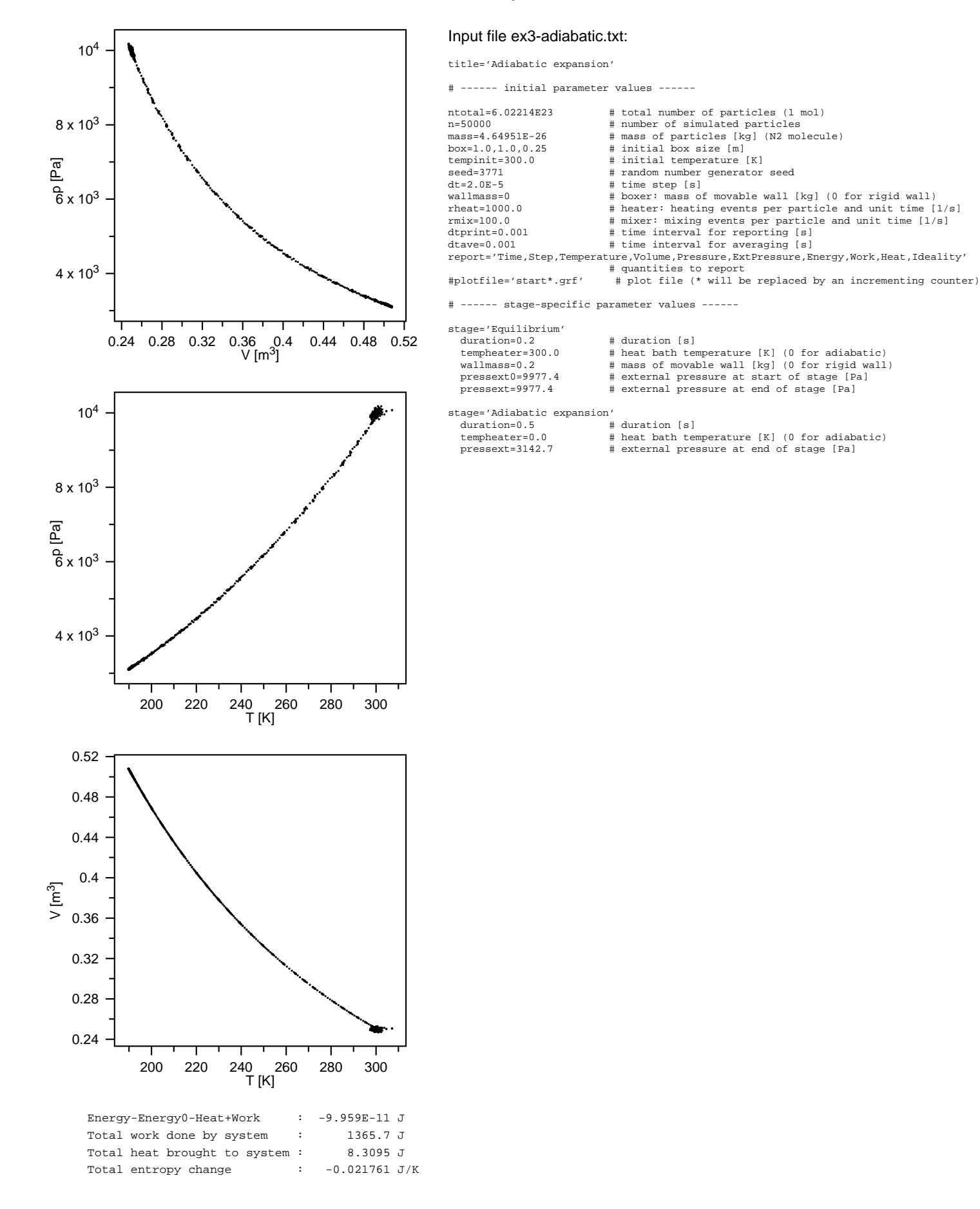

### Isothermal expansion

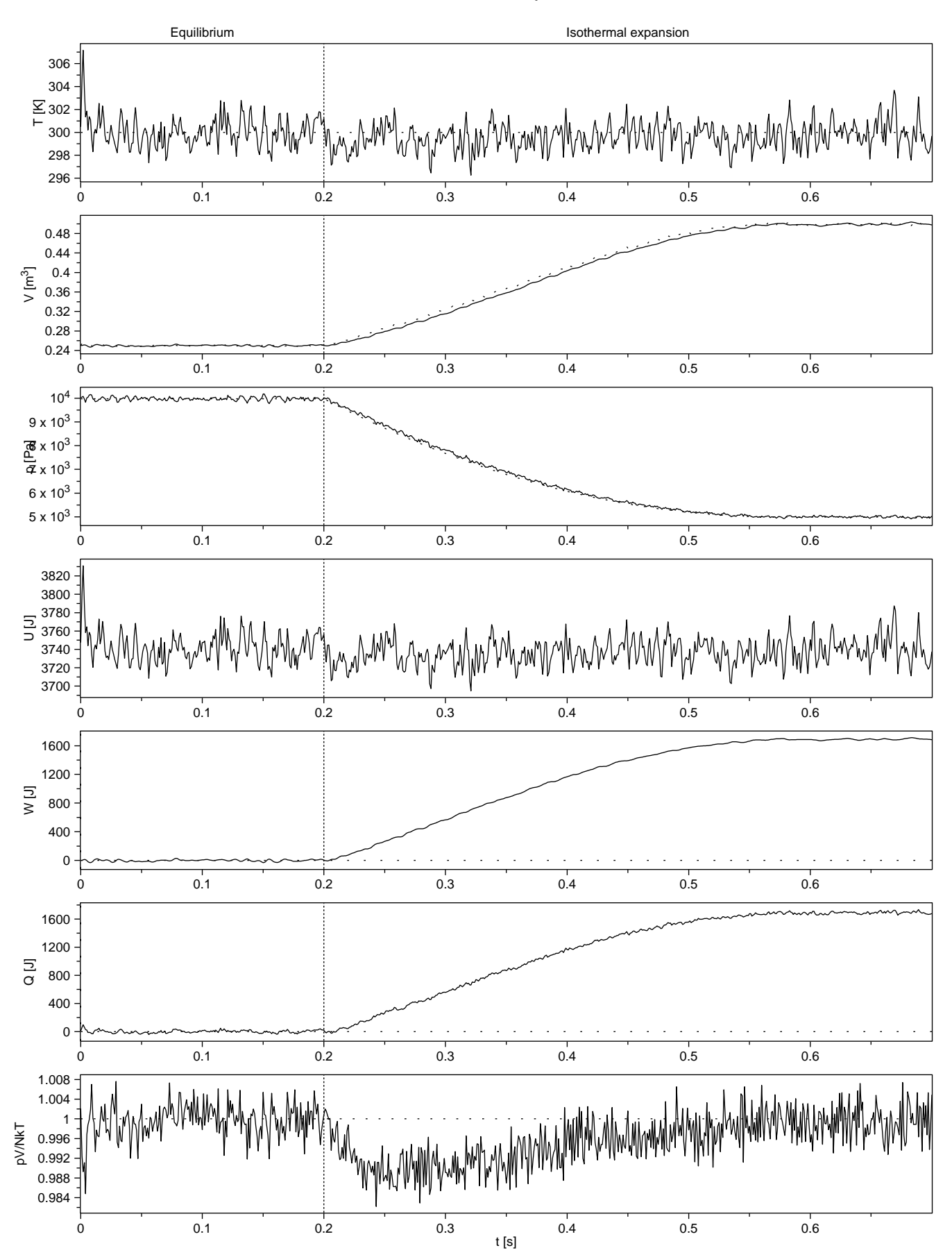

# Isothermal expansion

Input file ex4-isothermal.txt:

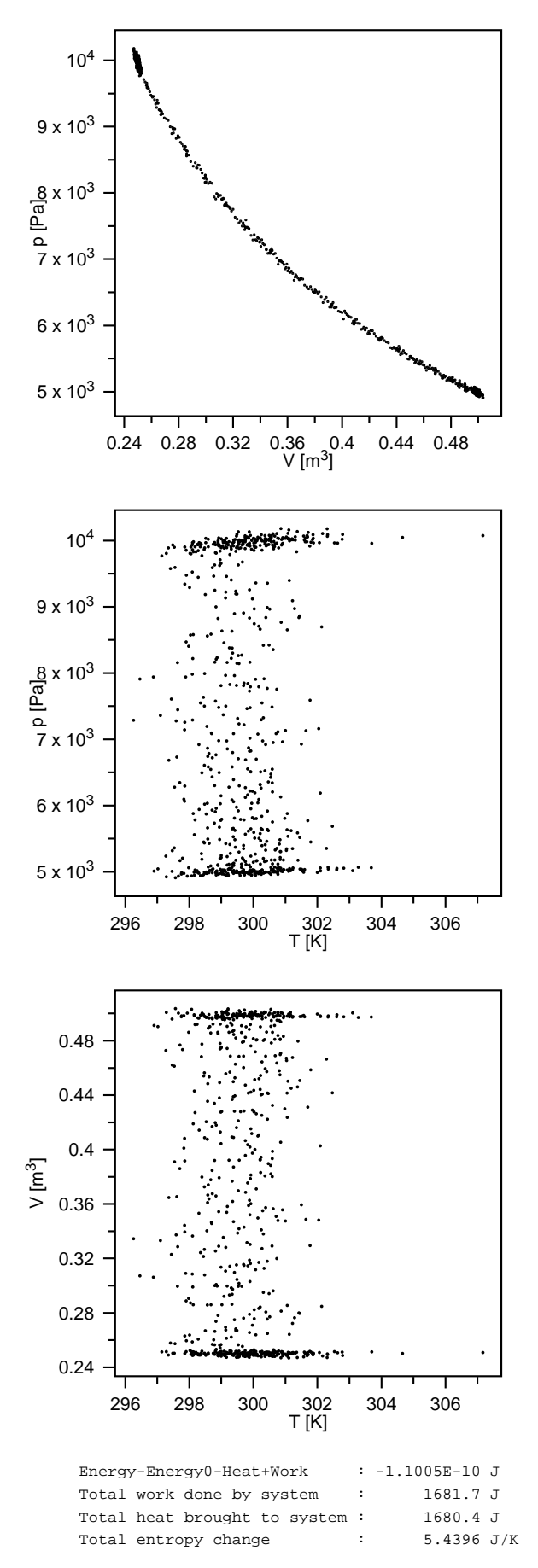

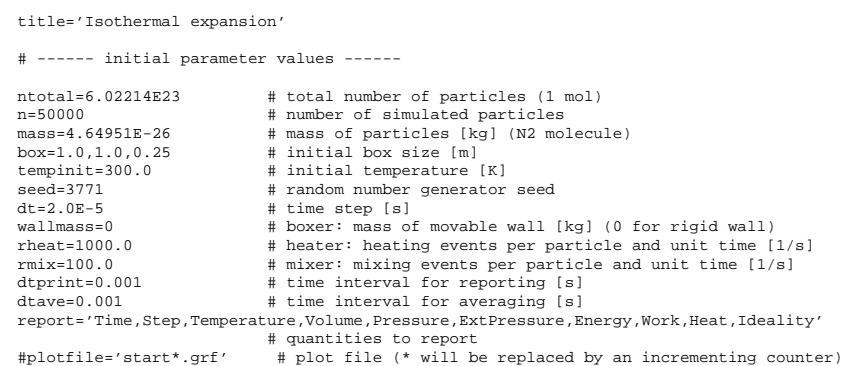

# ------ stage-specific parameter values ------

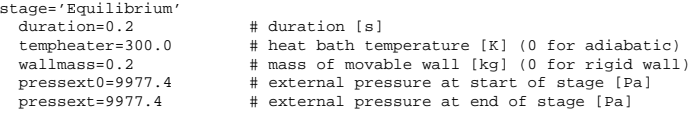

stage='Isothermal expansion'  $duration=0.5$  pressext=4988.7

stage=

# duration [s]<br># external pressure at end of stage [Pa]

#### Heat capacity at constant volume

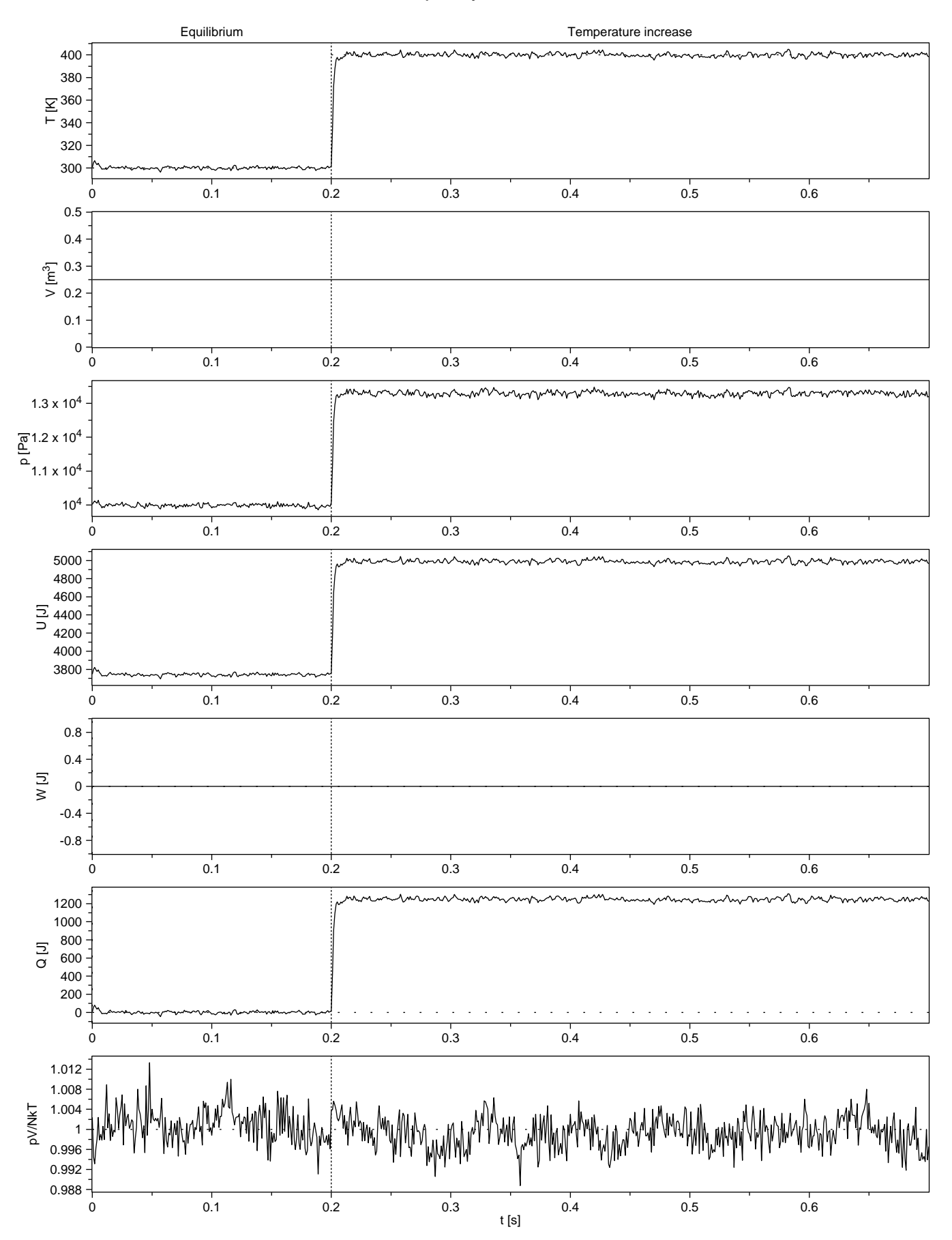

#### Heat capacity at constant volume

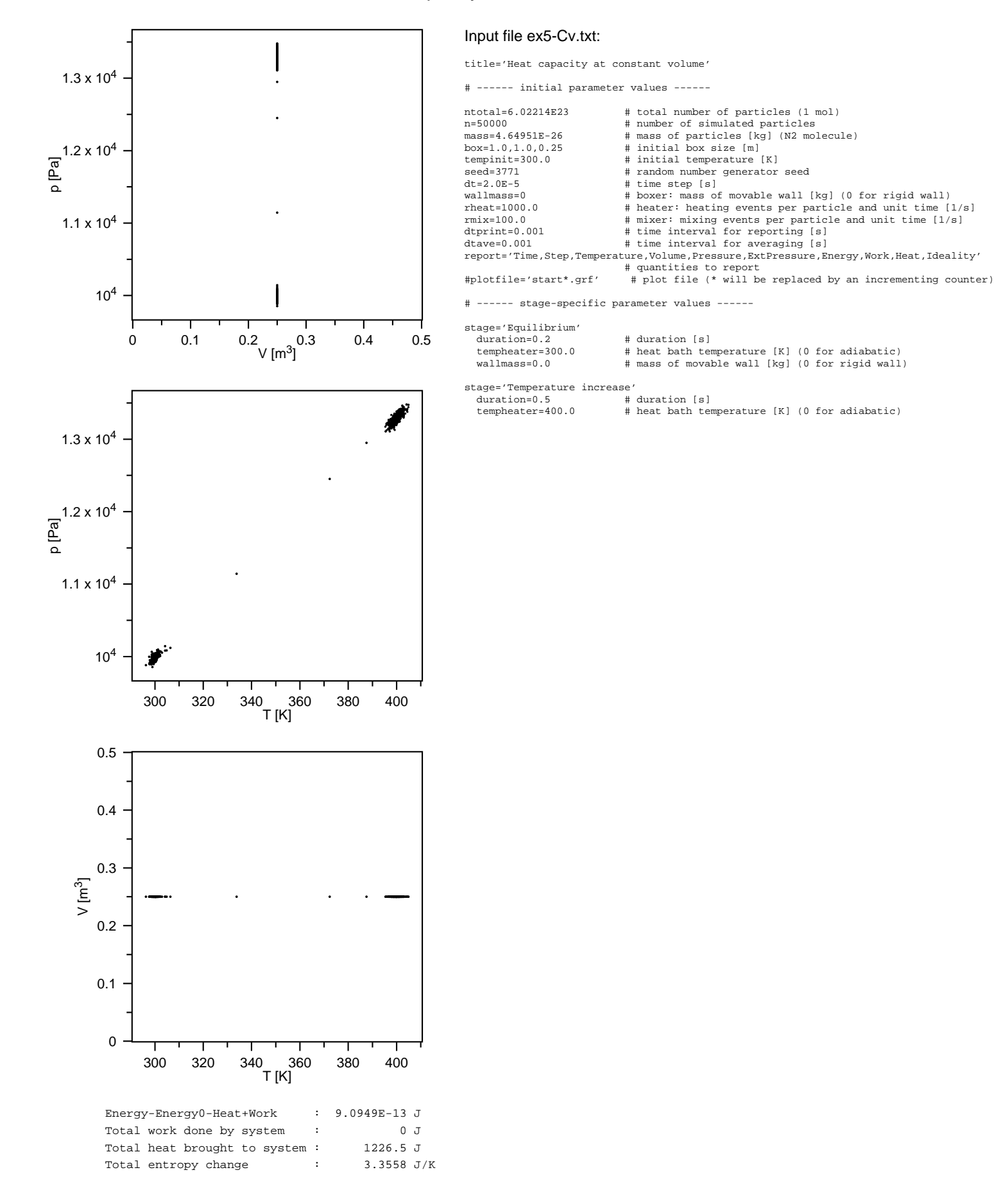

### Heat capacity at constant pressure

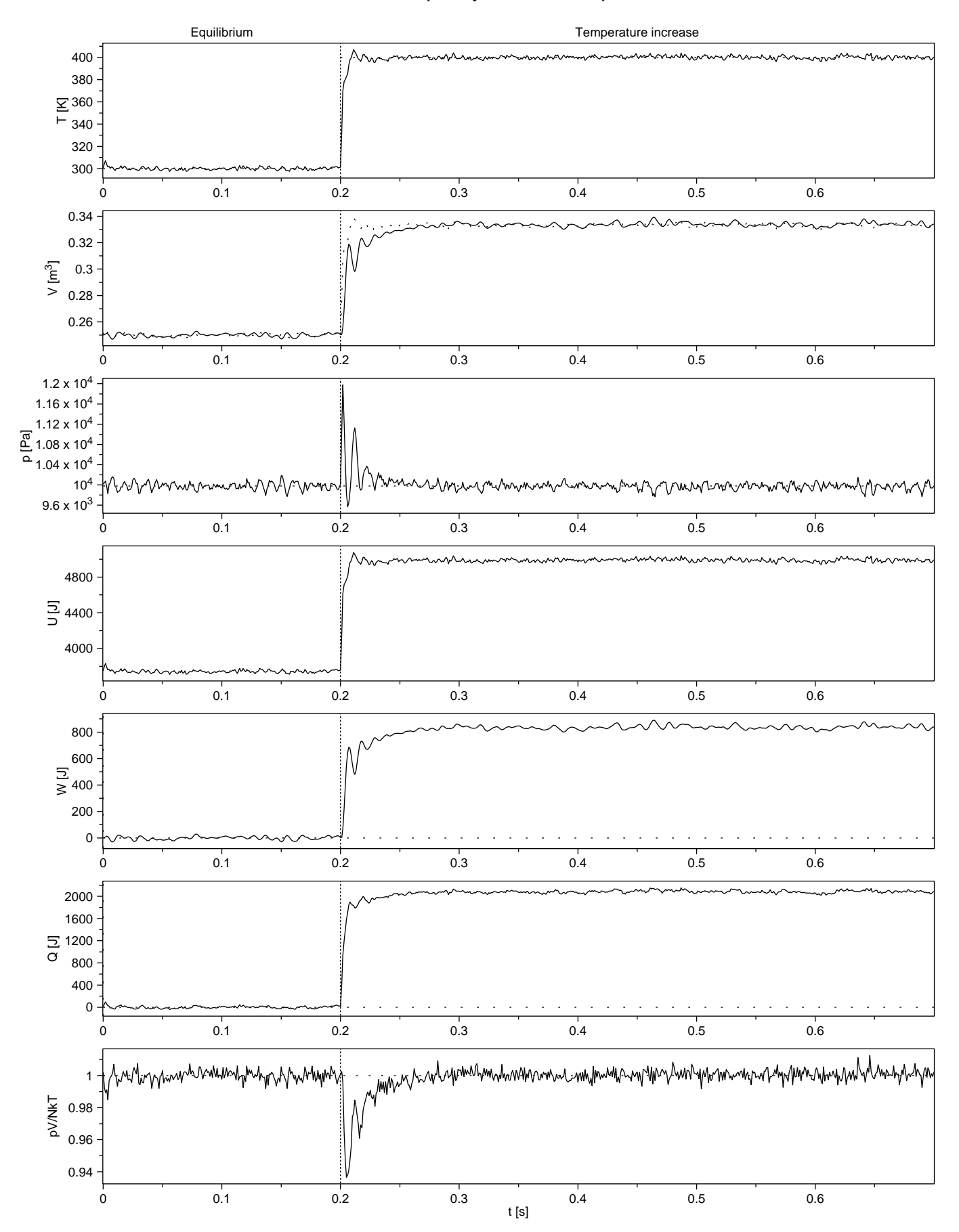

# Heat capacity at constant pressure

Input file ex5-Cp.txt:

title='Heat capacity at constant pressure'

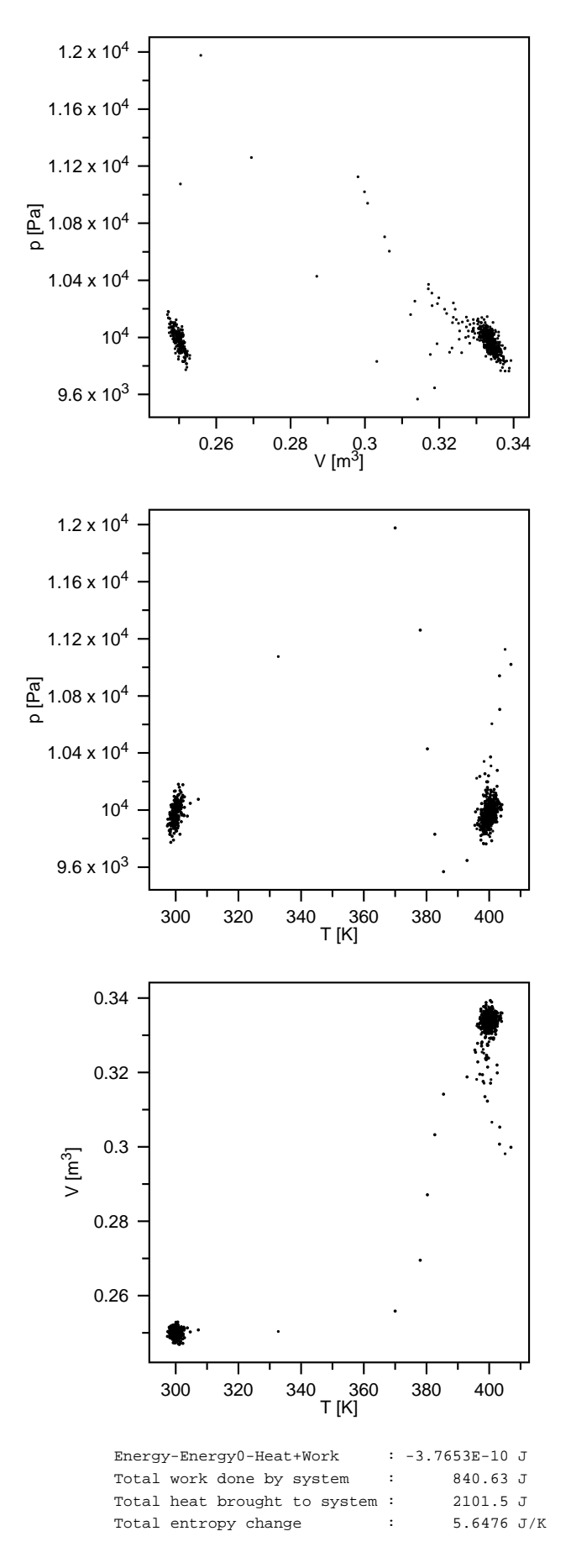

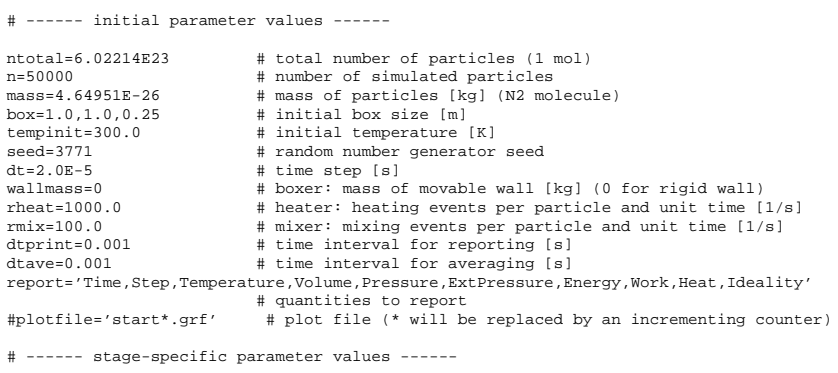

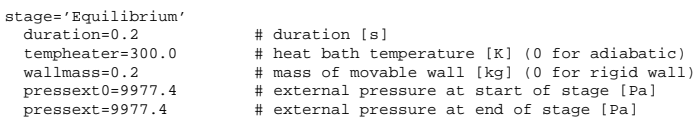

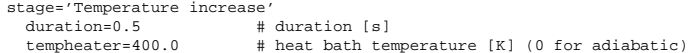